# Citroen\_CMB-N3\_Visteon

Copyright © <25.02.2023> by <Smok>. All Rights Reserved.

#### **Table of contents**

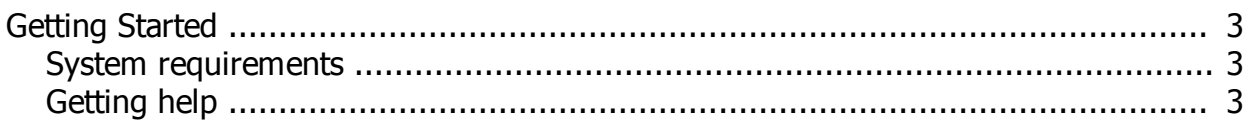

## <span id="page-2-0"></span>**Getting Started**

## <span id="page-2-1"></span>**System requirements**

1. UHDS Tool

2. PT0024 Activation

3. Bench cable

#### <span id="page-2-2"></span>**Getting help**

 Aviable options: -Read KM -Write Km ( this option set km 0)

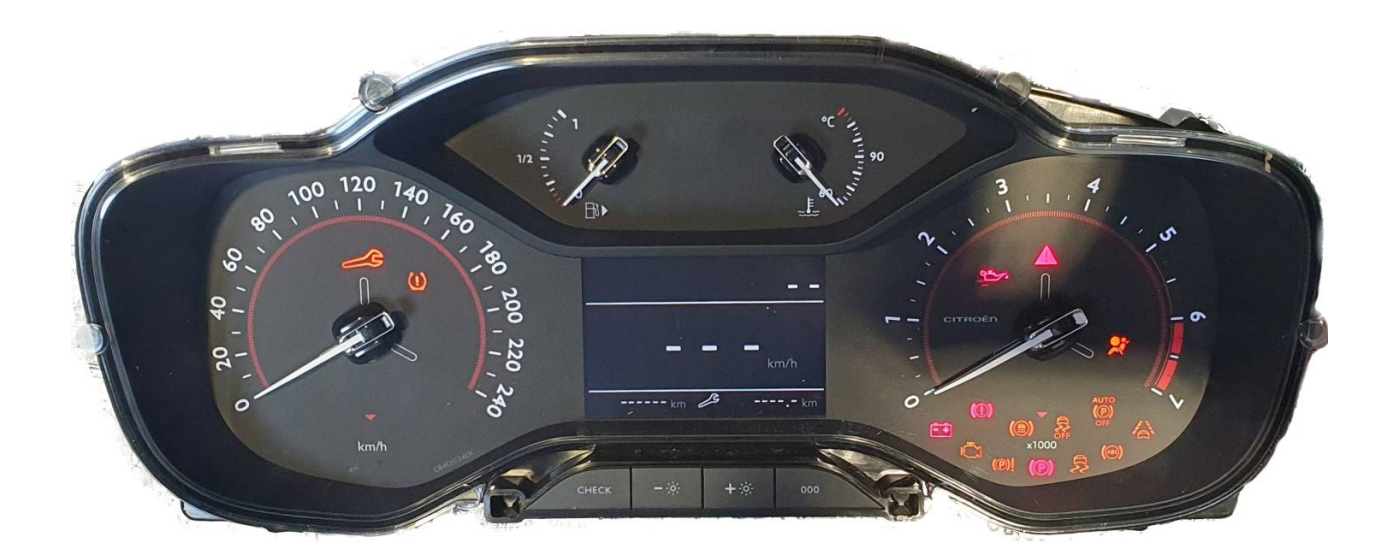

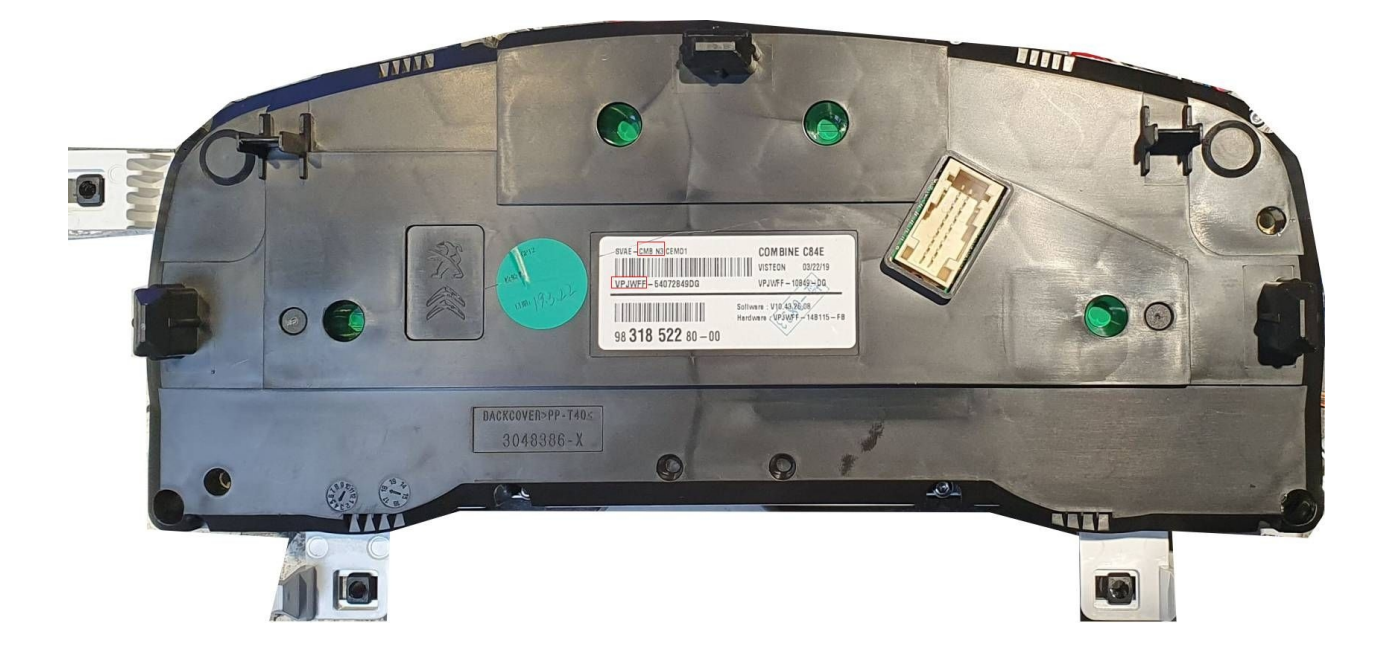

Programming by dash connector. Bench Connection:

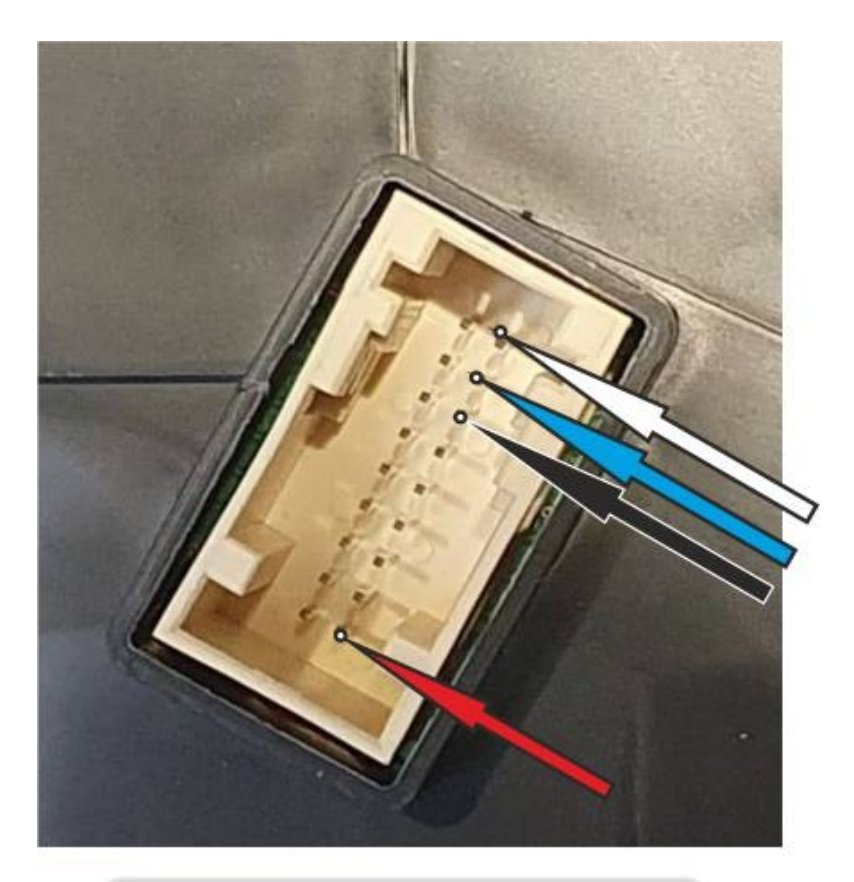

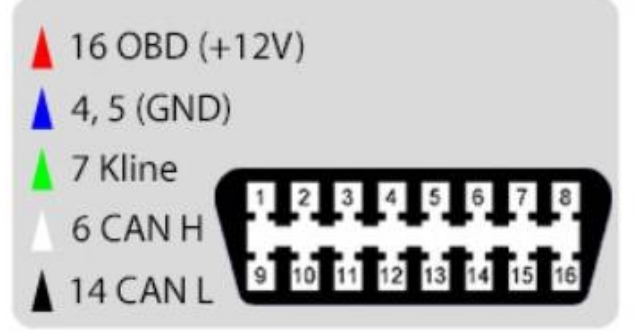